## 导入导出与系统迁移

视频要点

1. 2. 导出文档/系统设置/运行计划模板/自定义主题等。 导入

## 学习视频

您的浏览器不支持播放此视频。

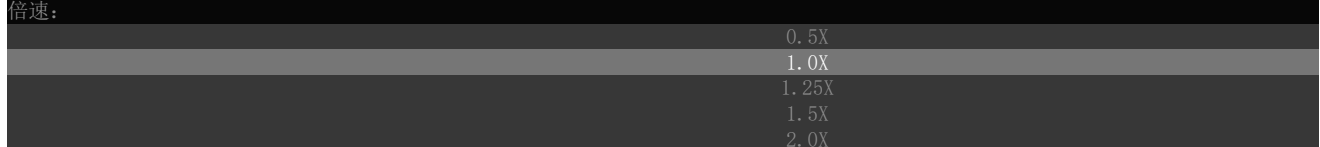

帮助文档[:文档和系统设置导入/导出\(迁移\)](https://help.grapecity.com.cn/pages/viewpage.action?pageId=50022018)